# **jouer 1xbet en ligne**

- 1. jouer 1xbet en ligne
- 2. jouer 1xbet en ligne :casa de apostas inglesa
- 3. jouer 1xbet en ligne :bwin ticket code checker

## **jouer 1xbet en ligne**

#### Resumo:

**jouer 1xbet en ligne : Descubra o potencial de vitória em mka.arq.br! Registre-se hoje e reivindique um bônus especial para acelerar sua sorte!**  contente:

#### **jouer 1xbet en ligne**

#### **O que é o Erro 502 Bad Gateway?**

O Erro 502 Bad Gateway é um problema de comunicação entre servidores, ocorrendo quando o servidor intermediário recebe uma resposta inválida de um servidor de entrada ao tentar atender uma solicitação. O usuário é apresentado com uma página de erro, impossibilitando o acesso ao site desejado.

#### **Implicações em jouer 1xbet en ligne Plataformas de Apostas Esportivas**

No contexto de plataformas de apostas esportivas, como a 1xBet, esse erro pode ser complicado. Este site tem crescido em jouer 1xbet en ligne popularidade no Brasil e seu funcionamento inadequado pode gerar prejuízos para os usuários.

#### **O que é a 1xBet?**

A 1xBet é uma plataforma global de apostas esportivas que oferece exclusividades para o público brasileiro. O erro 502 na plataforma pode resultar em jouer 1xbet en ligne atrasos nas apostas, trazendo uma série de consequências negativas.

#### **Resolvendo o Erro 502 Bad Gateway**

Alguns passos simples ajudam a resolver esse erro, como atualizar a página, limpar o cache do navegador, verificar a conexão com a internet local ou conflitos com plugins e temas no navegador.

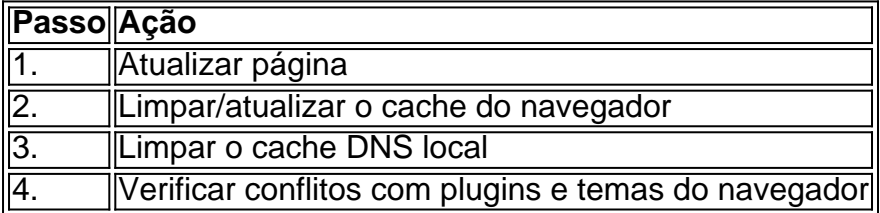

O erro 502 Bad Gateway é um incomodo para quem está amante de apostas esportivas, mas pelo conhecimento de como o erro é gerado e o entendimento sobre a 1xBet pode ajudar a amenizar algumas dificuldades potenciais causadas pelo erro.

Enviamos os usuários com todo o conteúdo relevante, agora vamos à aposta!

Meu Experiência Pessoal com o Bônus da 1xBet: Um Tutorial Passo a Passo Introdução ao Bônus da 1xBet

O

1xBet

oferece um bônus de boas-vindas de 100% em jouer 1xbet en ligne seu primeiro depósito de até 240 USD/R\$1.560, dependendo da jouer 1xbet en ligne localização. Além disso, existem muitas outras promoções em jouer 1xbet en ligne oferta, como o Cashback VIP

e o

Lucky friday

, entre outras. Para ativar o bônus, é necessário fazer um depósito mínimo de R\$4 ou o equivalente em jouer 1xbet en ligne outras moedas.

Minha Experiência Pessoal

Há alguns

dias 10 de julho de 2024

, Eu me

registrei na 1xBet

com o

código LANCEVIP

para aproveitar a oferta de boas-vindas de 100% até R\$1.560 - era uma ótima oportunidade para aumentar meu saldo inicial e ter mais chances de apostar e ganhar!

Como Obter o Bônus da 1xBet?

É importante seguir algumas etapas para garantir a ativação do bônus:

Cadastre-se no site {nn} e insira o código promocional.

Ative jouer 1xbet en ligne conta através do link de ativação recebido no seu endereço de e-mail. Deposite um mínimo de R\$4 no seu novo cadastro.

Lembre-se de que as apostas devem ter, no mínimo, três eventos com odds de 1.40 ou superiores.

Levante e utilize o bônus dentro de 30 dias após o registro.

Conclusão

Até o momento, minha experiência com o bônus da

1xBet

tem sido bastante positiva, e este bônus me tem ajudado a fazer apostas maiores com menor risco financeiro. Recomendo este corretor a todos os que desejam obter um ótimo bônus de boas-vindas!

## **jouer 1xbet en ligne :casa de apostas inglesa**

## **jouer 1xbet en ligne**

A casa de apostas esportivas 1xbet está disponível no Quênia e está ganhando popularidade entre os entusiastas de apostas desportivas. No entanto, muitos jogadores ainda estão confusos sobre como se inscreverem e começar a apostar no site. Neste artigo, vamos guiá-lo através do processo de inscrição em jouer 1xbet en ligne 1xbet no Quênia, passo a passo.

### **jouer 1xbet en ligne**

Abra o seu navegador preferido e aceda ao site oficial do 1xbet em jouer 1xbet en ligne {w}.

### **Passo 2: Clique em jouer 1xbet en ligne "Registar"**

Clique no botão "Registar" no canto superior direito do site. Será aberto um formulário de inscrição.

### **Passo 3: Preencha o formulário de inscrição**

Preencha o formulário de inscrição com as informações pessoais necessárias, incluindo o seu número de telefone móvel queniano.

### **Passo 4: Insira o código promocional**

Se tiver um código promocional, insira-o no campo designado no formulário de inscrição.

### **Passo 5: Concordar com os termos e condições**

Leia e concorde com os termos e condições do site antes de submeter o seu pedido de inscrição.

### **Passo 6: Verifique o seu número de telefone**

Após submeter o seu pedido de inscrição, receberá um SMS com um código de verificação no seu número de telefone móvel. Insira o código no site para verificar o seu número de telefone.

### **Passo 7: Faça o seu primeiro depósito**

Depois de verificar o seu número de telefone, poderá fazer o seu primeiro depósito no site. O 1xbet aceita uma variedade de métodos de pagamento, incluindo M-Pesa e cartões de crédito.

#### **Passo 8: Comece a apostar**

Agora que já tem uma conta ativa no 1xbet, pode começar a apostar nos seus esportes favoritos e jogos de casino.

## **jouer 1xbet en ligne**

A inscrição em jouer 1xbet en ligne 1xbet no Quênia é um processo simples e direto. Siga as etapas acima para criar a jouer 1xbet en ligne conta e começar a apostar em jouer 1xbet en ligne eventos desportivos em jouer 1xbet en ligne poucos minutos. Boa sorte e aproveite a jouer 1xbet en ligne experiência de apostas no 1xbet!

Fazer a instalação do aplicativo 1xBet em jouer 1xbet en ligne seu celular Android ou iOS é bastante fácil, basta seguir algumas etapas simples e em jouer 1xbet en ligne poucos minutos você poderá começar a apostar nos seus jogos esportivos favoritos.

Passo 1: Entre no site oficial da 1xBet

Para começar, você precisa acessar o site oficial da 1xBet através desse link: {nn}.

Passo 2: Baixe o aplicativo para seu celular

Após entrar no site da 1xBet, procure o botão "Apostar Agora" ou "Aplicativos" onde poderá fazer

o download do aplicativo compatível com seu celular e sistema operacional. Alguns sites indicam esse botão como "Descargar" ou "Download".

## **jouer 1xbet en ligne :bwin ticket code checker**

## **Los más ricos de Australia siguen aumentando su fortuna, según la lista anual de la revista Australian Financial Review**

La riqueza total de los 200 más ricos de Australia ha aumentado un 11% hasta alcanzar los 624.900 millones de dólares, según la lista anual de la revista Australian Financial Review, a pesar de que el país ha luchado con una alta inflación y una crisis del coste de vida.

Gina Rinehart ha mantenido el primer puesto por quinto año consecutivo en la lista anual, que revela que los cinco primeros de la lista han acumulado su fortuna gracias al sector tecnológico y a la propiedad.

### **La riqueza de Gina Rinehart supera los 40.000 millones de dólares por primera vez**

El precio del mineral de hierro ha hecho que la fortuna de Rinehart supere por primera vez la barrera de los 40.000 millones de dólares, pero la ruptura del matrimonio de Andrew Forrest y Nicola Forrest ha hecho que los "oligarcas del mineral de hierro", como los ha denominado anteriormente la AFR, desciendan en la lista.

### **El sector tecnológico y la propiedad dominan la lista de los más ricos**

Aunque cinco de los diez primeros puestos están construidos sobre la extracción, los sectores tecnológico y de la propiedad dominan junto con la minería. Harry Triguboff, de 91 años, ha aumentado su cartera de alquiler en los últimos años y se sitúa en segundo lugar con un patrimonio estimado de 26.500 millones de dólares.

#### **Aumentan los tecnólogos y los promotores inmobiliarios en la lista**

Los promotores inmobiliarios Tim Gurner, Sam Tarascio y Maha Sinnathamby figuran en la lista. Sin embargo, hay ahora 28 tecnólogos en la lista, entre ellos Mike Cannon-Brookes, Scott Farquhar y Canva's Melanie Perkins y Cliff Obrecht.

#### **El crecimiento de nuevas categorías de generación de riqueza**

Richard Holden, profesor de economía en la Universidad de NSW, afirma que la lista muestra un crecimiento en nuevas categorías de generación de riqueza.

"La antigua imagen de Australia como un país que simplemente saca cosas del suelo y tal vez construye cosas ya no existe", afirma Holden.

"No todos estos son nuevos este año, pero creo que si echas un vistazo a Anthony Eisen y Nick Molnar, los fundadores de Afterpay, que están en el número 117 y 118, han subido un 10-11% en el último año.

"Sam Hupert, que está en el número 87, no es nuevo en la lista, pero la tecnología es su fuente de riqueza, es el cofundador de una empresa de software de imágenes médicas.

"Eso, creo, es reflejo de la naturaleza cambiante de la economía australiana y mundial."

Author: mka.arq.br Subject: jouer 1xbet en ligne Keywords: jouer 1xbet en ligne Update: 2024/7/2 16:46:56